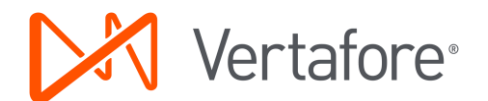

## Side by side comparison for the Certificate of Liability form populating

Please note the following when reviewing this comparison:

- The data entry points haven't changed, only form populating.
- Older form editions aren't impacted by the changes. That is, if you create a certificate using the older edition date form populating remains the same.
- The new certificate uses a non-proportional font. Use mixed case instead of all uppercase to fit the most data on the form.

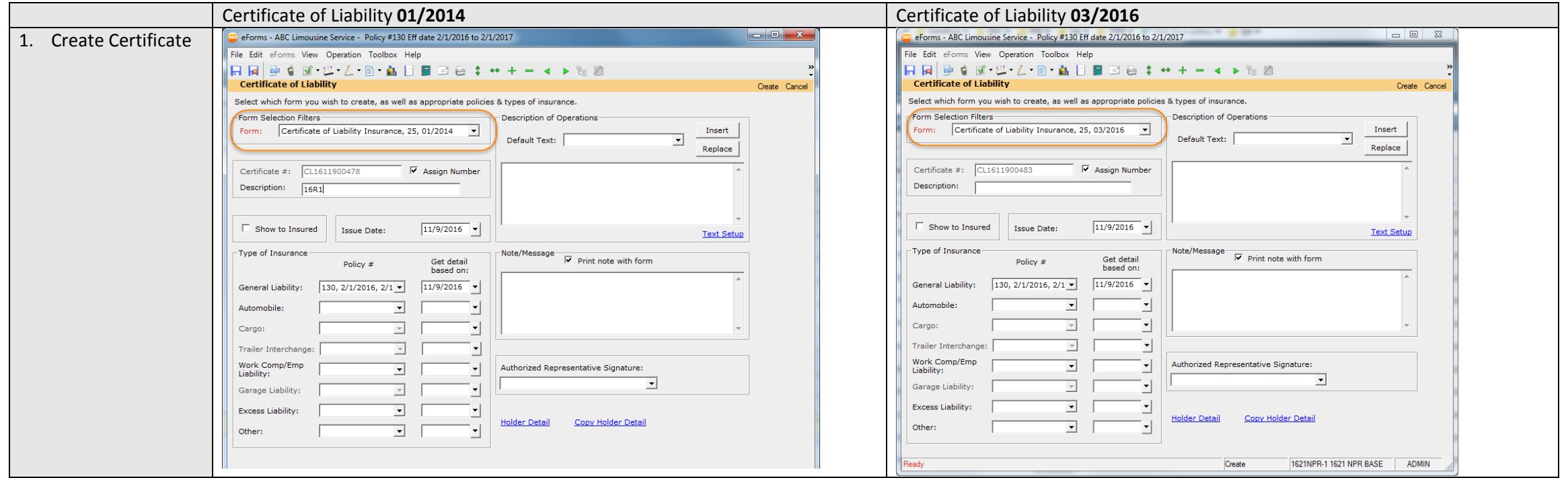

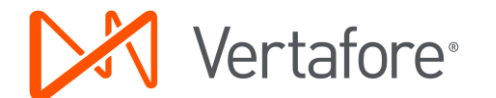

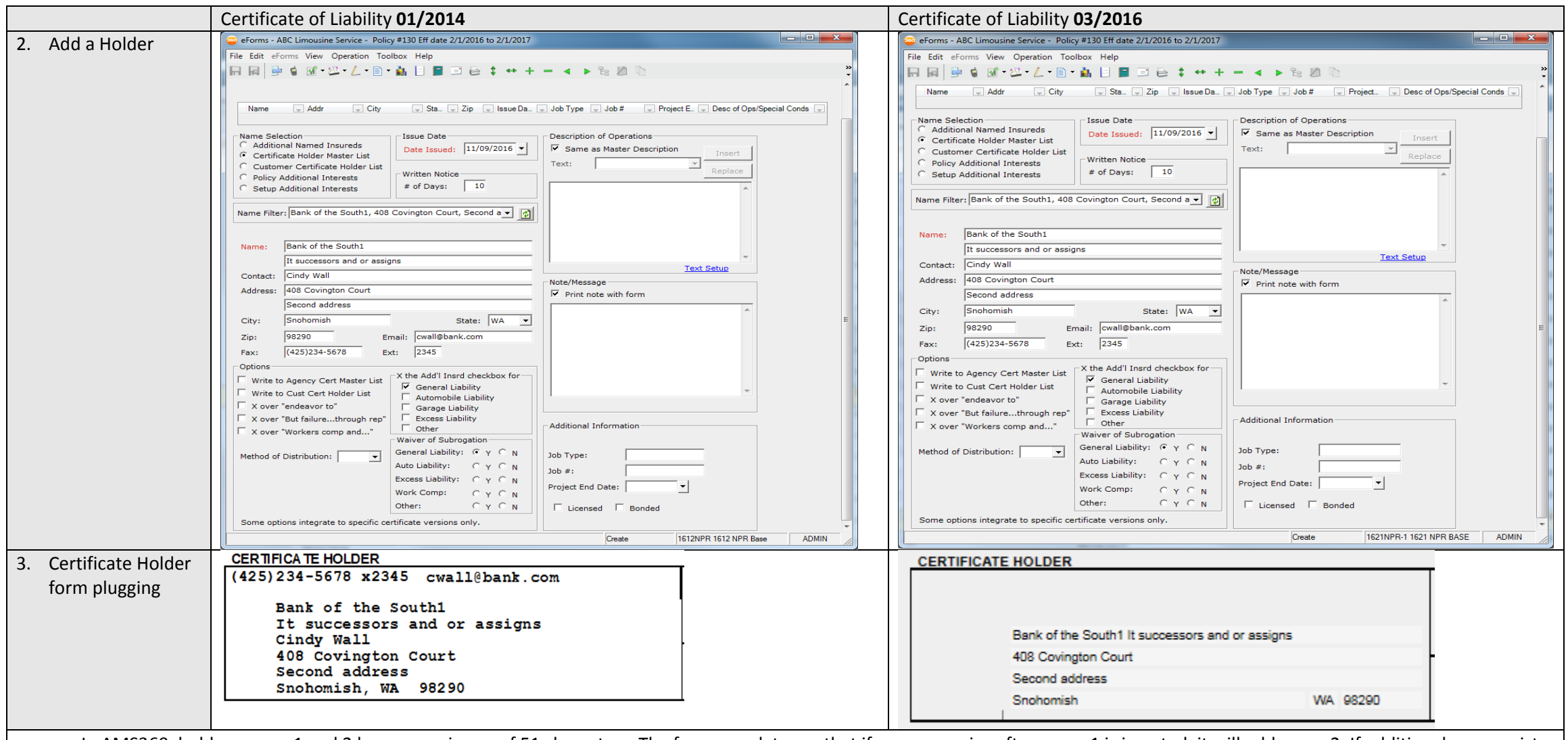

- In AMS360, holder names 1 and 2 have a maximum of 51 characters. The form populates so that if space remains after name 1 is inserted, it will add name 2. If additional space exists after that you can place the form in edit mode to add more data.
- We encourage you to abbreviate as much as possible. For example, Its Successors and Or Assigns can be abbreviated to ISAOA.
- Email, fax number, and contact name no longer populate the Certificate Holder area.

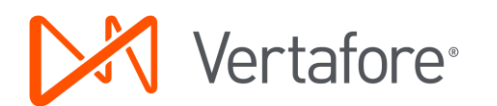

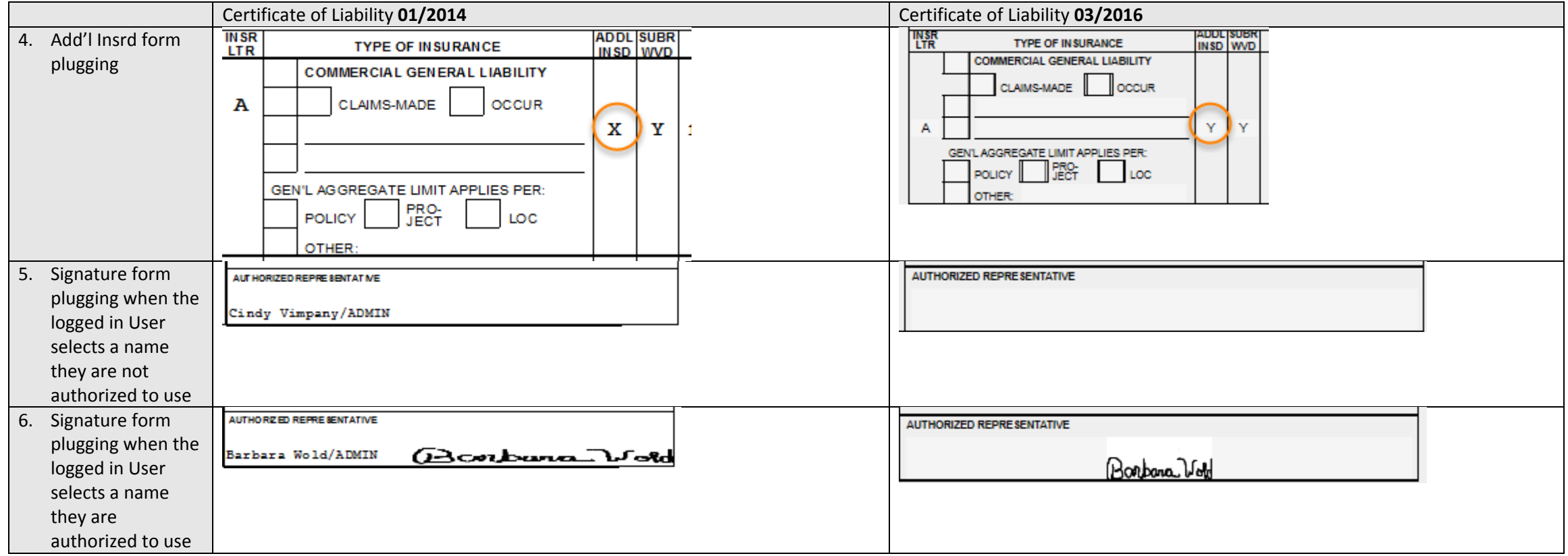